# ste The 9th Annual

BIOJE

# Workshop

25-27 september 2013 INRIA, Grenoble, France http://boinc.berkeley.edu/trac/wiki/WorkShop13

### **The BOINC Community**

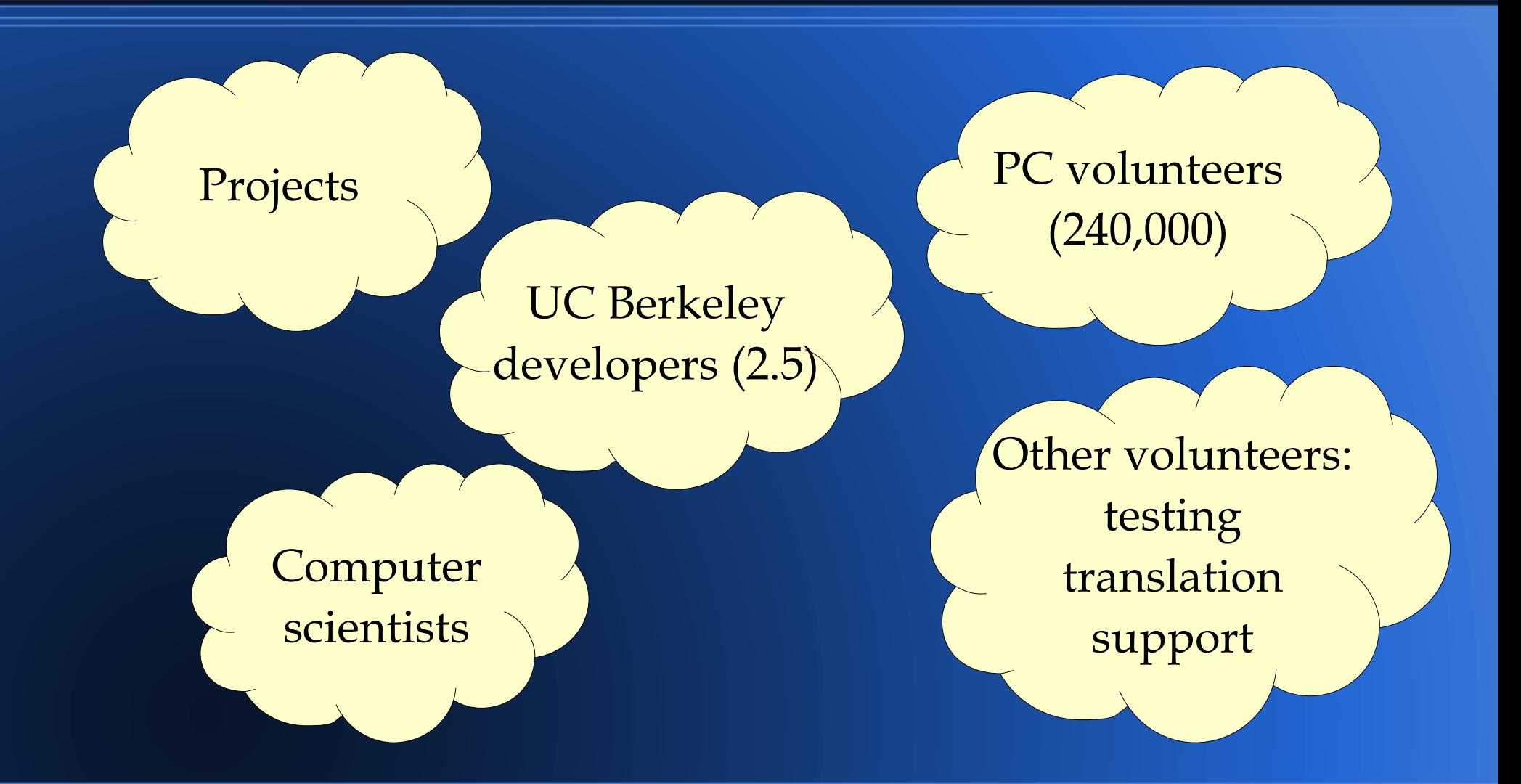

# **Workshop goals**

- Learn what everyone else is doing
- Form collaborations
- Get ideas
- Steer BOINC development

# **Hackfest (Thu/Fri)**

- Goal: get something done
	- design and/or implement software
	- improve docs
	- learn and use a new feature
- Bring your ideas

### **The state of volunteer computing**

- Volunteership: stagnant
	- 240K people (down from 290K)
	- 350K computers
- Science projects: stagnant
- Computer Science research: a little
- Let's keep trying anyway

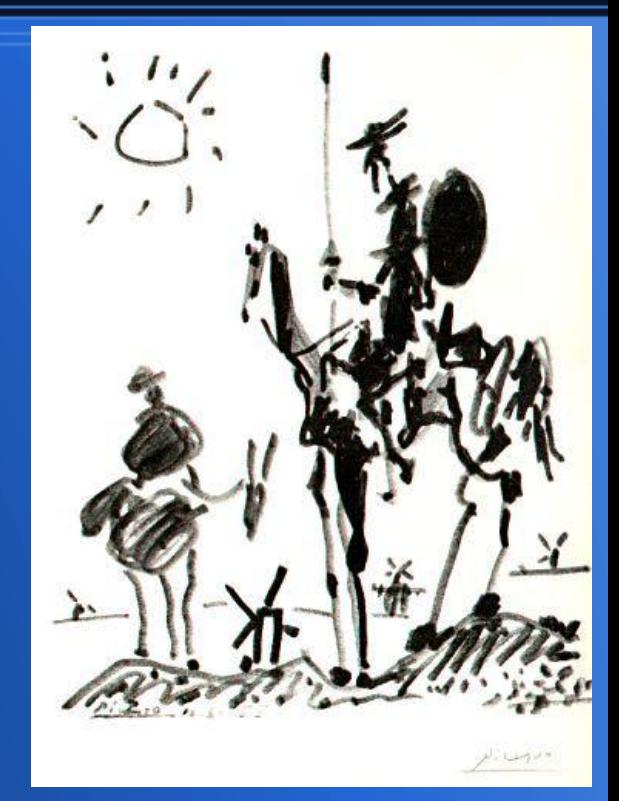

### **Requests to projects**

#### • Do public outreach

- Notices (with pictures)
- Automated reminder emails
- News emails
- Message boards
- Mass media
- Use current server code
	- Avoid code divergence

### **To developers/researchers**

• Talk with me before starting anything – especially if it's of general utility • Let me know if you need data

## **What's new in BOINC?**

- Funding
- Integration projects
- Remote job and file management
- Android
- Scheduler
- GPU and multicore apps
- Client
- Plans

# **Funding**

- Current NSF grant runs another 18 months
- Not clear if current model will continue
- Collaborations are important for future funding
- Projects may need to help fund BOINC directly

### **Integration projects**

#### • HTCondor (U. of Wisconsin)

– Goal: BOINC-based back end for Open Science Grid or any Condor pool

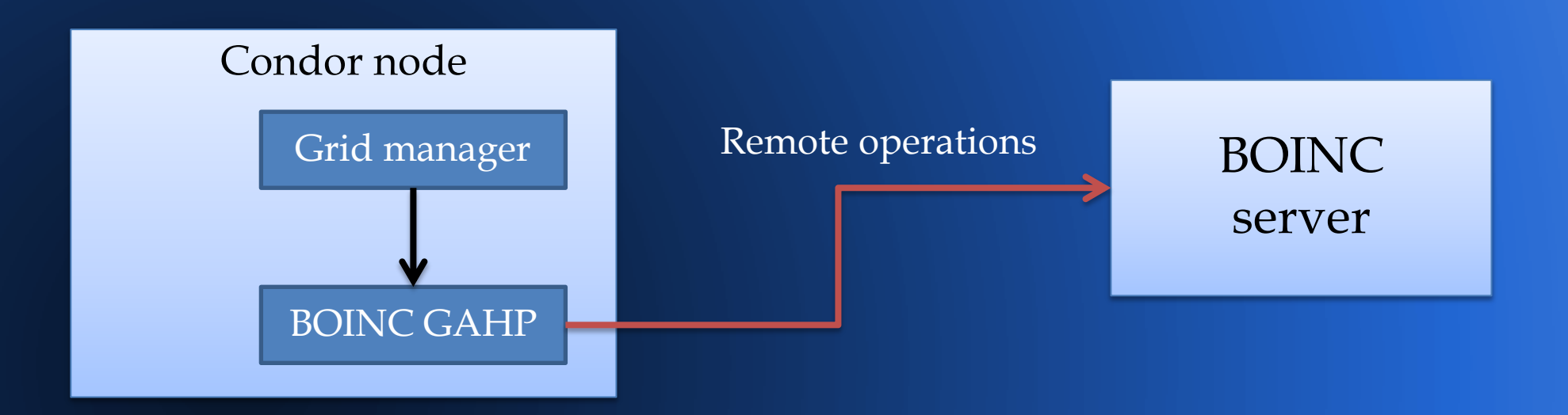

### **Integration projects**

- HUBzero (Purdue U.)
	- Goal: BOINC-based back end for science portals such as nanoHUB

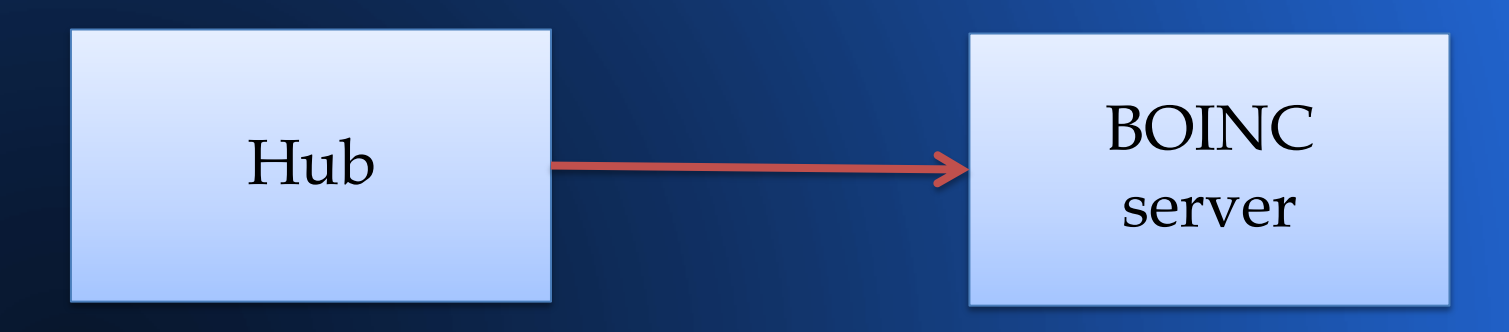

### **Integration projects**

- Texas Advanced Computing Center (TACC)
	- Android/iOS app
	- They supply
		- Interfaces, visualization, support for scientists
		- Storage
		- BOINC server

### **Remote input file management**

- Issues
	- Naming/immutability
	- Efficiency
	- Garbage collection
- User file sandbox (web-based) used by CAS

# **Content-based file management**

#### Server file names based on MD5

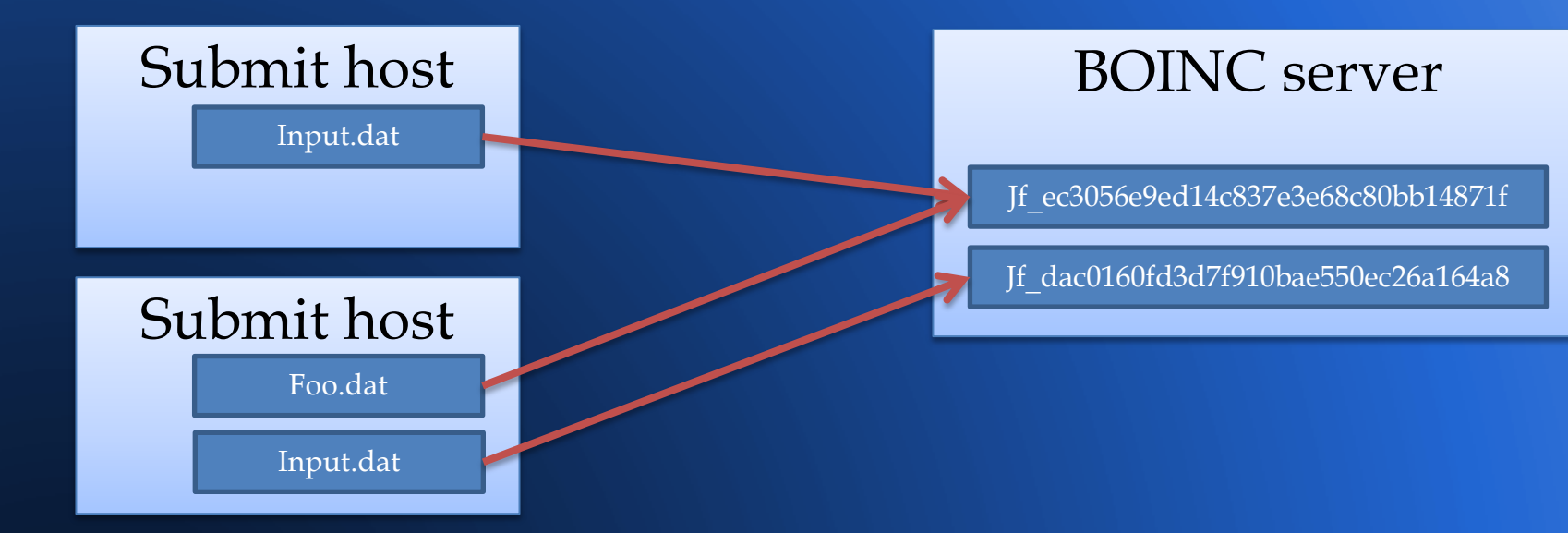

- DB table for file/batch association; garbage collection
- Web RPCs to query lists of files, upload files

### **Remote job submission**

#### $\bullet$  Web RPCs

- Batch: estimate, create, query, abort, retire
- Batch expire time
- Job: query, abort
- App: get templates
- Input file modes
	- Local, local-staged, semilocal, remote, inline
- $\overline{\bullet}$  C++, PHP bindings

### **Output retrieval**

- Web RPCs to
	- Get specific output files
	- Get zip of job's outputs
	- Get zip of batch's outputs

### **BOINC on Android**

- New GUI
- Battery-related issues
- Device naming
- Released July 22
	- Google Play Store, Amazon App Store
	- $-$  ~30K active devices

## **Job size matching**

- Problem: 1000X speed difference GPU vs Android
- An app can have jobs of N "size classes"
- "size\_census.php": computes quantiles of effective speed for each app
- Scheduler tries to send jobs of size class *i* to devices in quantile *i*
- "size regulator" makes sure jobs of all size classes are available to send

### **New score-based scheduler**

for each resource type (starting w/ GPUs)

```
 scan job array starting at random point
```

```
 make list of jobs with app version for resource
```

```
 assign score (include job-size term)
```

```
 sort list
```

```
 for each job in list
```

```
 do quick checks
```
lock array entry, do slow checks

send job

if request satisfied, break

### **BOINC client**

- New work-fetch, job scheduling
	- Handle GPU exclusions
- "App config" mechanism
	- User can set device usage parameters, limit # of concurrent jobs per app
- Maintain/report current, previous uptime
- Maintain list of completed jobs
- Sub-second CPU throttling

### **GPU and multicore apps**

- Support Intel GPUs
- Support OpenCL CPU apps
	- Detect, advertise multiple OpenCL libraries
- Develop OpenCL example app
- Detect GPUs in a separate process
	- Mac notebooks: allow system to use low-power GPU

### **BOINC runtime system**

- Replace heartbeat with PID check
	- Not on Win2K: PID reuse
- Support apps that are in a critical section most of the time (e.g. GPU apps)

### **Volunteer storage**

- Finished data archival system
	- Store large files for long periods
	- Multi-level erasure coding
- Developed simulator for testing, performance study

### **Software engineering**

- Finished  $SVN \rightarrow$  git migration
- Automated translation process
	- $-$  build\_po  $\rightarrow$  Pootle  $\rightarrow$  commit  $\rightarrow$  deploy
- Code hardening
	- $-$  strcpy()  $\rightarrow$  strlcpy()
	- MAXPATHLEN

### **Didn't start**

- OpenID/OpenAuth support
- Remodel computing preferences
- BOINC in app stores (Windows, Apple)

### **Planned**

- Automated build/test using Jenkins
	- Server code release management
- Accelerated batch completion
- Apple iOS client

### **My wish list: new GPU design**

- Current: all GPUs of a given vendor are equivalent
	- Scheduler requests ask for NVIDIA jobs, not jobs for a specific NVIDIA GPU
	- This doesn't work well for machines with heterogeneous GPUS
	- Work-arounds (GPU exclusions) cause problems
- Proposed: treat each GPU as a separate resource

# **My wish list: fully embrace latencyoriented scheduling**

- Types of workload
	- Throughput-oriented
	- Small/fast batches
	- Large/slow batches
- Suppose a project has all three?
	- Goal: client requests and processes short jobs even if fast jobs are in progress
	- Requires complete redesign of scheduling policies

### **Science@home**

- . The "project ecosystem" hasn't materialized
	- Creating a project is too difficult, too risky
	- Volunteers tend to be passive
	- Marketing and PR: too many brands
- Umbrella projects: good, but not enough

### **Science@home**

- Single "brand" for volunteer computing
- Register for science areas rather than projects
- Facebook/Google login
- Use account-manager architecture
- How to allocate computing power?
	- Involve the HPC, scientific funding communities